# **betano codigos # Acesse minha conta de apostas**

**Autor: jandlglass.org Palavras-chave: betano codigos**

## **betano codigos**

A Betano, uma popular casa de apostas esportivas em betano codigos Entenda como funciona a Aposta Grátis Betano Portugal e no Brasil, oferece regularmente aos seus clientes a chamada Aposta Grátis, um bónus complementar que pode ser usado em betano codigos Entenda como funciona a Aposta Grátis Betano apostas esportivas. Essas apostas grátis, às vezes chamadas de "free bets", são dadas às contas dos jogadores como uma recompensa por atingir certos objetivos, por exemplo, completar uma missão ou como um presente de boas-vindas para novos clientes. Neste artigo, vamos explicar a você detalhadamente como funciona a Aposta Grátis da Betano e como pode aproveitá-la.

#### **O que é uma Aposta Grátis na Betano?**

Uma Aposta Grátis na Betano é um tipo de aposta complementar concedida aos clientes para realizar apostas sem a necessidade de utilizar o seu próprio dinheiro. Essas apostas grátis têm um valor específico e só podem ser usadas em betano codigos Entenda como funciona a Aposta Grátis Betano apostas simples ou múltiplas em betano codigos Entenda como funciona a Aposta Grátis Betano eventos esportivos com prognósticos que cumram as condições estabelecidas pela casa de apostas. É importante notar que, uma vez recebida uma Aposta Grátis, o saldo em betano codigos Entenda como funciona a Aposta Grátis Betano dinheiro real do cliente não é afetado de maneira alguma.

#### **Como conseguir uma Aposta Grátis na Betano?**

As apostas grátis podem ser adicionadas à sua betano codigos conta de duas formas principais: automaticamente, uma vez atingidos certos critérios estipulados pela casa de apostas ou como um presente do site. Nesse último caso, normalmente é necessário estar cadastrado e disponibilizar um endereço de e-mail ativo para que as ofertas sejam enviadas.

Existem várias maneiras de conquistar uma Aposta Grátis no Betano, entre elas:

- Completando missões Betano;
- Através de ofertas exclusivas;
- Como um dos vários prêmios disponíveis no programa de fidelidade;
- Ou simplesmente como um brinde da casa.

Algumas dessas ofertas podem ser limitadas em betano codigos Entenda como funciona a Aposta Grátis Betano termos de validade ou quantidade, por isso é importante estar atento às mensagens promocionais recebidas e cumprir rapidamente os requisitos necessários para aproveitá-las.

#### **Como usar a Aposta Grátis na Betano?**

Para usar a Aposta Grátis, o cliente deve abrir a oferta correspondente e aplicá-la em betano codigos Entenda como funciona a Aposta Grátis Betano uma aposta simples ou múltipla que esteja disponível no site da Betano. É importante notar que o valor total da Aposta Grátis deve ser investido em betano codigos Entenda como funciona a Aposta Grátis Betano prognósticos com odds de 1.65 ou superiores, tendo em betano codigos Entenda como funciona a Aposta Grátis Betano conta que é necessário cumpri-los antes que o evento esportivo selecionado inicie. Caso contrário, a Aposta Grátis perderá sua betano codigos validade.

#### **Est python Adicione uma tabela ilustrativa:**

### **Resumo dos passos para usar uma Aposta Grátis na Betano**

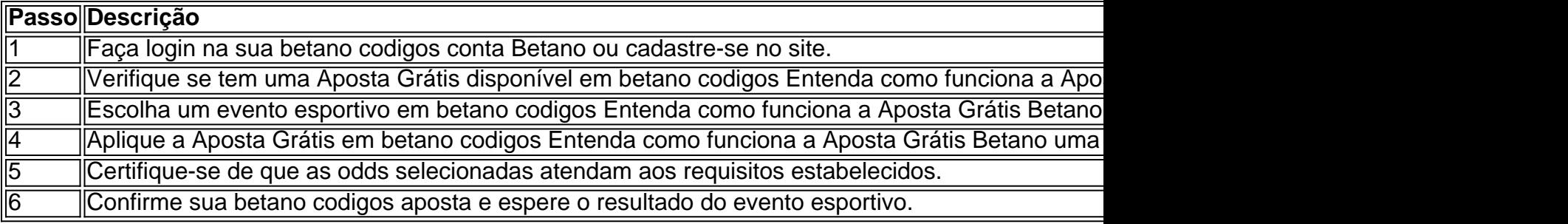

**\\*Observações:\* \* Ao utilizar o bônus de boas-vindas na Betano, lembre-se de que são necessários cumprir requisitos de aposta. Consulte os Termos e Condições para mais informações.**

**Proveitando do código promocional Betano VIPLANCE, os novos usuários têm um bônus adicional para apostar em betano codigos Entenda como funciona a Aposta Grátis Betano jogos de cassino, além de uma aposta grátis de R\$20.**

**Apostas grátis adicionais podem ser obtidas através do seu programa de fidelidade.**

## **Partilha de casos**

ícone de conta no canto superior direito da página e escolher a opção Depósito no menu suspenso. Escolha o método de vouver que você comprou e digite o comprovante. Guia de pósito do vouler Betway Como recarregar seus esportes completos da conta Betaway : tando.

## **Expanda pontos de conhecimento**

ícone de conta no canto superior direito da página e escolher a opção Depósito no menu suspenso. Escolha o método de vouver que você comprou e digite o comprovante. Guia de pósito do vouler Betway Como recarregar seus esportes completos da conta Betaway : tando.

## **comentário do comentarista**

Olá! Neste artigo, você vai aprender como funciona a Aposta Grátis da Betano, uma popular casa de apostas esportivas em betano codigos Portugal e no Brasil. A Aposta Grátis, às vezes

chamada de "free bets", é um bônus complementar dado às contas dos jogadores como recompensa por atingir certos objetivos ou como presente de boas-vindas para novos clientes. Uma Aposta Grátis é um tipo de aposta que não requer o uso do dinheiro próprio do cliente. Ela tem um valor específico e pode ser usada em betano codigos apostas simples ou múltiplas em betano codigos eventos esportivos, com prognósticos que cumram as condições estabelecidas pela casa de apostas. O saldo em betano codigos dinheiro real do cliente não é afetado uma vez que a Aposta Grátis tenha sido concedida.

Existem duas formas principais de obter uma Aposta Grátis na Betano: automaticamente, uma vez atingidos certos critérios estabelecidos pela casa de apostas, ou como presente do site. As apostas grátis podem ser conquistadas completando missões Betano, através de ofertas exclusivas, como prêmio no programa de fidelidade ou simplesmente como um brinde da casa. É importante prestar atenção às mensagens promocionais e cumprir rapidamente os requisitos necessários para aproveitá-las, pois elas podem ser limitadas em betano codigos termos de validade ou quantidade.

Para usar a Aposta Grátis, é necessário abrir a oferta correspondente e aplicá-la em betano codigos uma aposta simples ou múltipla disponível no site da Betano. O valor total da Aposta Grátis deve ser usado em betano codigos prognósticos com odds de 1.65 ou superiores. Caso contrário, a Aposta Grátis perderá sua betano codigos validade.

Aqui estão os passos resumidos para usar uma Aposta Grátis na Betano:

- 1. Faça login na sua betano codigos conta Betano ou cadastre-se no site.
- 2. Verifique se tem uma Aposta Grátis disponível em betano codigos sua betano codigos conta.
- 3. Escolha um evento esportivo em betano codigos que deseja apostar.
- 4. Aplique a Aposta Grátis em betano codigos uma aposta simples ou múltipla.
- 5. Certifique-se de que as odds selecionadas atendam aos requisitos estabelecidos.
- 6. Confirme sua betano codigos aposta e espere o resultado do evento esportivo.